invent

Network Performance:An MPE/iX Overview

Jeff Bandle HP MPE/iX Networking Architect

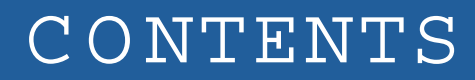

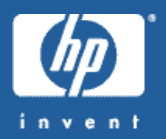

- •General Networking
	- Common networking terms
	- Networking concepts independent of MPE/iX
- • MPE/iX Specific Networking
	- Overview of MPE/iX networking stacks
	- Ideas for performance changes on MPE/iX
- • System Performance
	- How  $MPE/IX$  networking performance affects the system

# INTRODUCTIO N

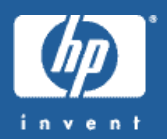

- •Whatis performance?
	- Bandwidth
	- Response time
	- System
- •GeneralNetworking vs. System Specific Networking

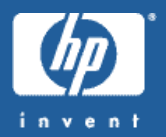

- Network setup complexity is a factor
	- Simple Network Fewer layers to propagate data

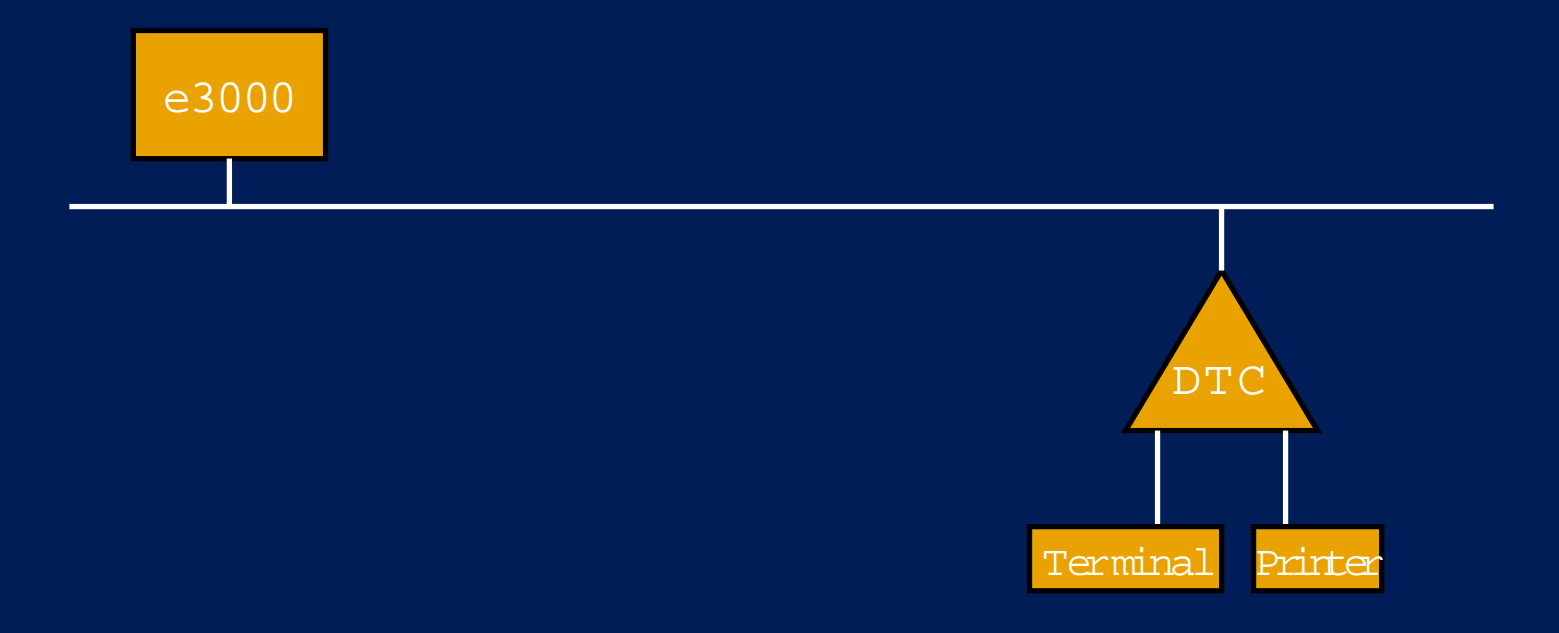

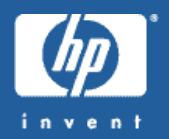

- • Network setup complexity
	- Complex network –More layers/hardware delays data propagation
	- Study of "pings" to 3000 international sites 150 ms avg.

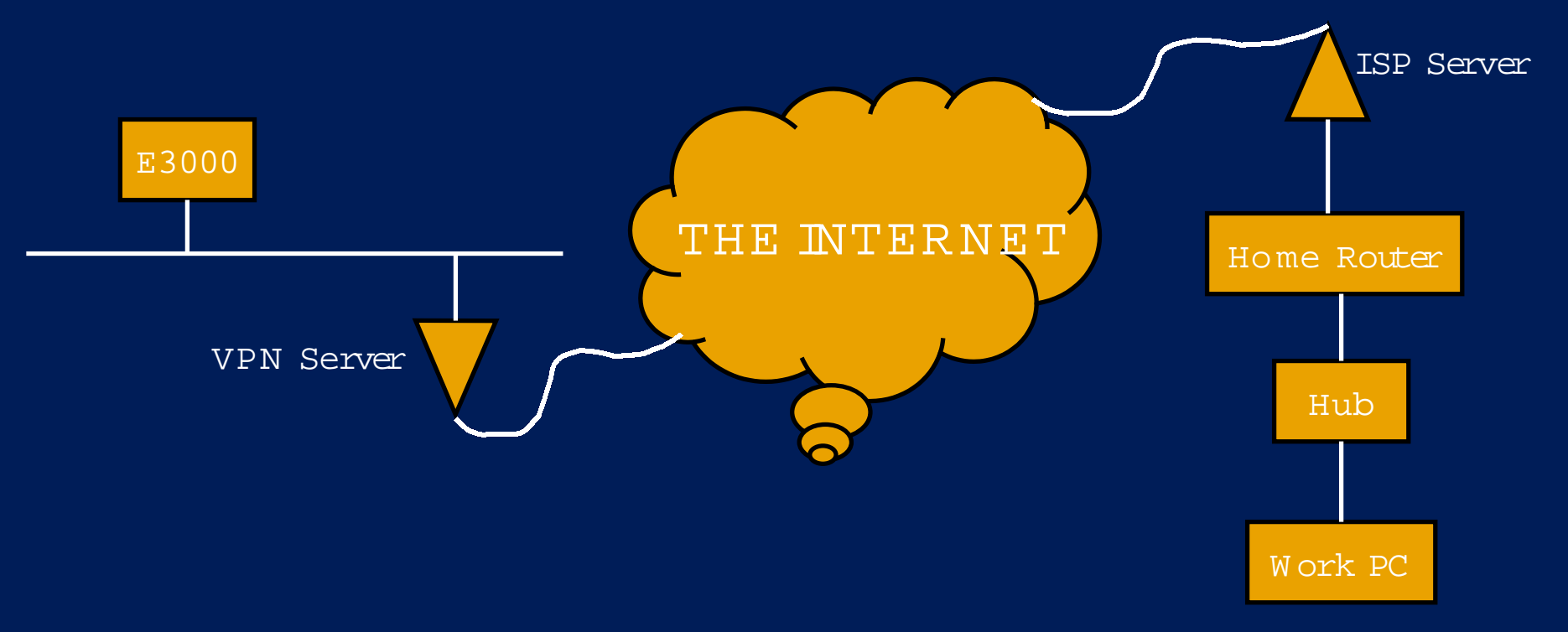

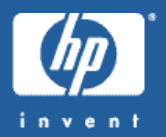

- • Use or Routers, Switches and Hubs
	- ${\rm Hub}$  A  ${\rm hub}$  is a small, simple, inexpensive device that joins multiple computers together at a low-level network protocol layer.
	- Switch <sup>A</sup>**switch**is a smalldevicethatjoins multiple computerstogether at a lowlevel network protocol layer. Technically, switches operate at layer two (Data Link Layer) of the OSI model.
	- Router- <sup>A</sup>**router**is a physical devicethatjoins multiple networkstogether. Technically, a router is a "layer 3 gateway," meaning that it connects networks (as gateways do), and that it operates at the network layer of the OSI model.

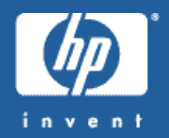

#### •Common tools to check complex networking – Ping

ping[-oprv][-i address][-tttl] host packet-size[[-n] count]

: ping nack.cup.hp.com

PING nack.cup.hp.com: 64 byte packets

64 bytes from  $15.13.195.50$ : icmp seq=0. time=1. ms

64 bytes from  $15.13.195.50$ : icmp seq=1. time=1. ms

64 bytes from  $15.13.195.50$ : icmp seq=2. time=1. ms

64 bytes from  $15.13.195.50$ : icmp seq=3. time=1. ms

64 bytes from  $15.13.195.50$ : icmp seq=4. time=1. ms

64 bytes from  $15.13.195.50$ : icmp seq=5. time=1. ms

64 bytes from  $15.13.195.50$ : icmp seq=6. time=1. ms

64 bytes from  $15.13.195.50$ : icmp seq=7. time=1. ms

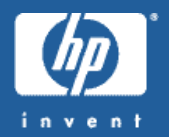

•Common tools to check complex networking – Traceroute

traceroute[-dnrv][-w wait][-m max\_ttl][-p port#][-q nqueries][-ssrc\_addr] host[data size]

traceroute to cup.hp.com  $(15.75.208.53)$ , 30 hops max, 20 byte packets  $1$  cup47amethyst-oae-gw2.cup.hp.com  $(15.244.72.1)$   $1$  ms  $1$  ms  $1$  ms 2 hpda.cup.hp.com (15.75.208.53) 1 ms  $\,$  1 ms  $\,$  1 ms

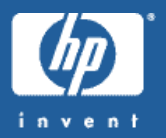

#### • Traceroute (cont)

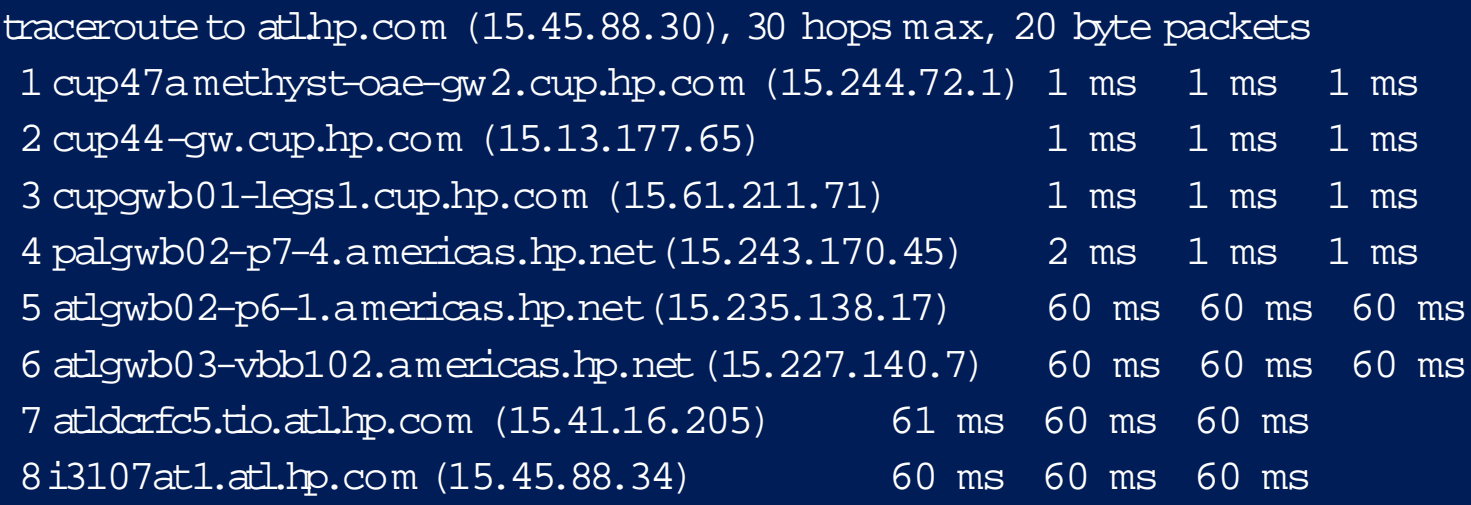

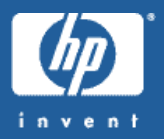

#### •Traceroute (cont)

traceroute to www-dev.bri.hp.com (15.144.120.100), 30 hops max, 20 byte packets 1 cup47amethyst-oae-qw2.cup.hp.com (15.244.72.1) 1 ms 1 ms 1 ms 2 cup44-qw.cup.hp.com (15.13.177.65) 1 ms 1 ms 1 ms 3 cupgwb01-legs1.cup.hp.com (15.61.211.71) 1 ms 1 ms 1 ms 4 palgwb02-p7-4.americas.hp.net(15.243.170.45) 2 ms 2 ms 1 ms 5 atlgwb02-p6-1.americas.hp.net(15.235.138.17) 60 ms 60 ms 61 ms 6 15.227.138.42 (15.227.138.42) 183 ms 204 ms 183 ms 7 bragwb02.europe.hp.net(15.203.204.2) 183 ms 184 ms 184 ms 8 15.203.202.18 (15.203.202.18) 188 ms 227 ms 188 ms 9 15.144.16.4(15.144.16.4) 189 ms 188 ms 189 ms 10 www-dev.bri.hp.com (15.144.120.100) 189 ms 188 ms 188 ms

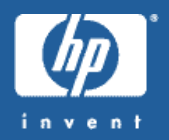

- •Hardware Potential Performance Changes
	- Routers
		- Use router tools to analyze networking traffic
		- Readjust traffic loads to balance across different connections (if possible)
		- Use toolsto verify memory usage is not being compromised for connections

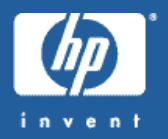

- •Hardware Potential Performance Changes
	- Routers
		- Since routers have intelligence inside of them, data is stored in buffers
		- Common performance problems related to bufferallocation Middle buffers, 600 bytes (total 150, permanent 25): 147 infree list (10 min, 150 max allowed)
			- 61351931 hits,137912 misses,51605 trims, 51730 created 91652 failures (0 no me mory)
				- **permanent**:takethe numberoftotal buffersin a pool and add about 20%.
				- **min-free**:set min-free to about 20-30% ofthe permanent number ofallocated buffersinthe pool.
				- **max-free**: set max-freeto something greaterthan the sum of permanents and minimums

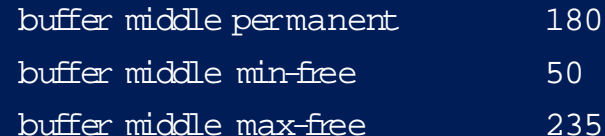

- Adjust for traffic burst
	- Slow traffic Min free goes up
	- Fast traffic Permanent goes up

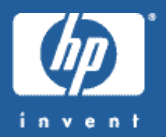

- •Hardware Potential Performance Changes – Switches
	- Dependant on type and brand, changeable parameters vary
		- Change speed (10/100/1000 kbps) to match other devices
		- Change Duplex level (Half/Full to relieve conflicts)
		- Autonegotiation isnt' full foolproof (If possible nail port paramters)
		- Link multiple ports together in a trunk (not all switches)
			- Limited to direct connections with peer switch

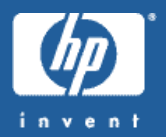

- •Hardware Potential Performance Changes
	- Hubs
		- Hubs usually don't have parameters that can be changed for performance
		- If they are bundled with a switch, use switch information to make changes
		- Most hubs, by default, are half-duplex in operation

– Need to validate that connections into the hub are half duplex

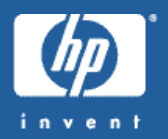

- •Other Potential Issues
	- Difference in software standards
		- HTTP 1.0 vs. HTTP 1.1 Persistent connections
		- Large data frames Not standard in all hardware
	- Systems need to work to keep "pipes" full
		- Introduction of Fiberchannel starting to push 100BT
- Other places for tips and tricks
	- <u>www.web100.org</u> Pointers to tools for performance analysis
	- <u>www.compnetworking.about.com</u> High levelinfo on networks
	- <u>www.racticallynetwork.com</u> –SOHO networking information

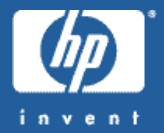

### • <sup>M</sup> PE/iX Networking Stacks Made of Multiple Layers

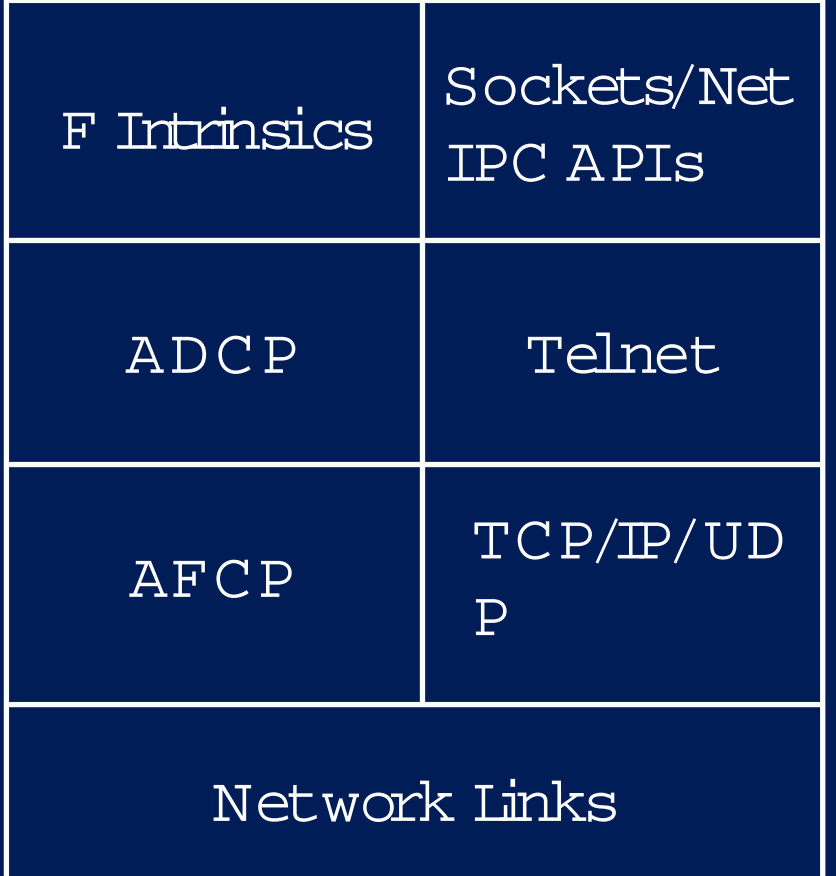

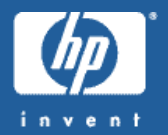

• <sup>M</sup> PE/iX Networking Stack – Links

- 100BT/100VG FullDuplex vs. Half Duplex
	- Full Duplex allows for send and receive traffic at the same time
	- 100 VG had some advantages but bst out on marketing side VHS vs. Beta
	- Full Duplex can be affected by connections
	- Full Duplex can be affected by application design
	- MP systems also affect Full Duplex behavior

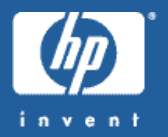

- <sup>M</sup> PE/iX Networking Stack Links
	- ACC WAN Link
		- Speeds limited by connection medium
			- Phone speeds and satellitetechnologies 2 mbps possible
		- Best used as an access point into a network, not as interconnect between systems.

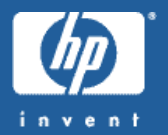

### • M P E AX Networking Stack – Transports

- AFCP Used to communicate with DTC device HP Proprietary
	- Configuration within N <sup>M</sup> <sup>M</sup> G <sup>R</sup> to change parameters
	- After selecting DTC to configure, select TUNE DTC option
		- Set 1: Normal timer mode
		- Set 2: Shortretransmission timer mode
		- Set 3: Long retransmission timer mode
		- Set 4: Variabletimer mode
		- Set 5: MPE XL Release 1.2 timer mode
		- Set 6: MPE XL Release 2.1 timer mode

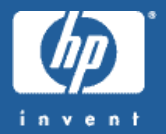

- M P E AX Networking Stack Transports
	- TCP/IP Used to communicate with open standards based devices
		- Configuration with NM <sup>M</sup> G <sup>R</sup>
		- Withinthe NS->UNGUIDED CONFIG->NETXPORT->GPROT->TC
			- [1024] Maximum Number of Connections
			- [2] Retransmission Interval Lower Bound (Secs)
			- [180] Maximum Time to Wait For Remote Response (Sec)
			- [4] Initial Retransmission Interval (Secs)
			- [4] Maximu <sup>m</sup> Retransmissions per Packet
			- [600] Connection Assurance Interval (Secs)
			- [4 ] Maximum Connection Assurance Retransmissions

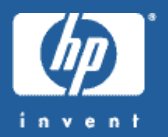

- <sup>M</sup> PE/iX Networking Stack APIs
	- Sockets Standards based networking connectivity interface
		- Sending data requires use of data buffers
		- Tradeoff between efficiency in application and efficiency in networking
		- Studies seem to point to 1k byte buffers being optimal balance
		- Only works if application can package data.
		- Connection startup/teardown is expensive AVOID IF **POSSIBLE**

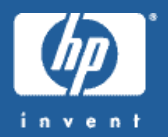

- <sup>M</sup> PE/iX Networking Stack APIs
	- NetIPC HP Propriety networking connectivity interface
		- Similarto open standards sockets
		- 1k byte buffers are optimal if application allows
		- Fix length data blocks remove need to negotiate buffer length
			- Eliminates an extra IPCRECEIVE call forget length of data
		- Connection startup/teardown is expensive AVOID IF **POSSIBLE**

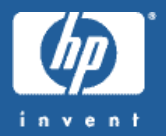

- <sup>M</sup> PE/iX Networking Stack Services
	- Telnet Open standards terminal connectivity
		- Based on very inefficient 1-character transfermode
		- Most common complaint is character echo response
		- Block mode response is comparable to VT/DTC
		- Character echo improved with Advanced Telnetfunctionality
			- Requires terminal emulator that supports it.
			- Q CTER M as an example

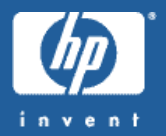

- <sup>M</sup> PE/iX Networking Stack Services
	- DTC TIO/ADCP HP Proprietaryterminal connectivity
		- Efficient block mode data transfer
		- Higher costdue to needing DTCs and special applications
		- DTSTUNEB can be used to adjust buffer parameters
			- W <sup>A</sup> RNING Due so at your own risk.
			- Change totalnumber of data buffers created # perldev
			- Change maximum number of data buffers useable per ldev 24 is default

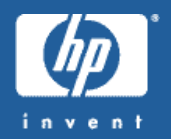

• Networking connections use resources

- Data structures for each socket/NetIPC connection
- Data buffers for each DTC/Telnet connection
- Timer structures used by alllayers
- Busy connections on small systems can exhaust resources
	- "Fake" system by creating more "dum my" devices

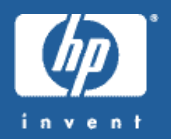

- System is very busy servicing interrupts
	- Tradeoff between "smart"cards and "dumb" cards
		- Network adapters could do more work
		- Newer cards are cheaper, but system needs to do processing
		- High LAN trafficsituations see this more often as problem
		- Solution is to get more CPU
		- Efficiencies have been introduced into MPE/iX stacks

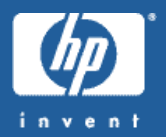

- Connectivitymix can affect system performance
	- VT vs. DTC vs.Telnet
		- DTC is most efficient
			- Handles data away from the system
			- Very few data transfers per I/O request
		- VT isefficient also because of HP prorietary
			- Has limits because of sitting on TCP/IP stack
			- Requires driver applications on sending and receiving systems

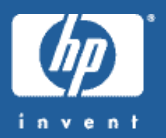

- Connectivitymix can affect system performance (cont)
	- Telnet is least efficient because of need to support open standards
		- Block mode applications (VPLUS) comparableto VT
			- Telnetis 90 % as efficient as VT in block mode
		- CI commands most overhead for Telnet –1 character ata time response
			- Telnet is 70 % as efficient as VT in character mode

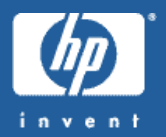

- Check for application type with regards to I/O
	- Block mode access vs. character mode access
	- Internal studies show that frame size is either:
		- Very small- < 140 bytes
		- Max value 1500 bytes
		- Nothing in between
	- If many character mode applications being used, system network will bog down
	- Move to block mode alternative, higher CPU speeds or offload to other systems

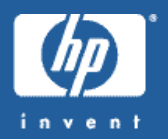

- Check for application type with regards to IO (cont)
	- Check to see how networking connections are being made
	- Multiple starts/shutdowns for connection are EXPENSIVE
	- On small918 class system, 15 user test FAFFed system
		- Higher CPU
		- Different connectivity methods
		- More me mory

### WRAPUP

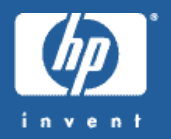

- If you suspect networking performance problems, what can you do?
	- Characterize problem can't connect, lost packets, system is bogging down
	- Understand where heaviest use is coming from
		- Single application use Can application/parms betweaked to ease performance pressure?
		- Multiple users rapidly connecting to system  $-$  Can users be directed to connect by differing methods
		- Network is experiencing problems Isolate segment that is causing problem
			- Check router, switch for potential problems

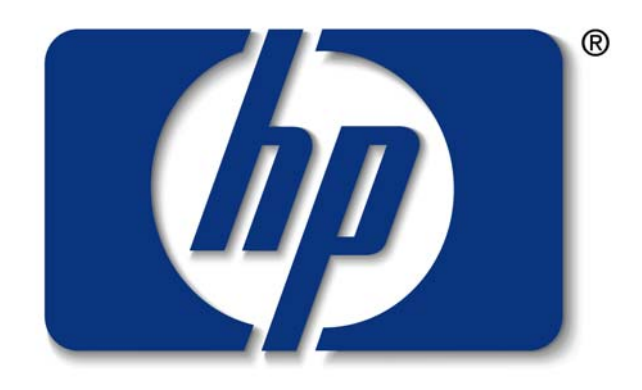

# invent